## Applied Mathematics 120: Applied Linear Algebra and Big Data

Extended syllabus (most recent version available [here\)](http://www.seas.harvard.edu/climate/eli/Courses/APM120/2022spring/detailed-syllabus-apm120.pdf)

FAS course web page: <https://canvas.harvard.edu/courses/94070> (Spring 2022) Last updated: Thursday  $12<sup>th</sup>$  May, 2022, 23:52.

## <span id="page-0-0"></span>1 Administrative

- Instructor: [Eli Tziperman](http://www.seas.harvard.edu/climate/eli) [\(eli@seas.harvard.edu\)](mailto:eli@seas.harvard.edu); Head TFs: Elle & Xiaoting. TFs: Cat, Ella, Emily, Esme, Hari, Isha, Jennifer, Kevin, Kostas, Mustafa, Scott. Feel email or visit us with any questions.
- Day, time & location: Tue, Thu 1:30–2:45, Jefferson 250.
- Office hours: Each of the teaching staff will hold weekly office hours, see course web page for times & place. Eli's office: 24 Oxford, museum building, 4th floor, room 456.

#### Course resources:

- 1. Course notes, see Dropbox link and password on canvas course page.
- 2. Supplementary materials: Matlab/ python class & HW demos. (A) Dropbox link on canvas; or (B) [Harvard link,](http://www.seas.Harvard.edu/climate/eli/Courses/APM120/Sources/) requires [FAS VPN](http://downloads.fas.harvard.edu/download?platform=all) from outside campus.
- 3. The [detailed syllabus](http://www.seas.harvard.edu/climate/eli/Courses/APM120/2022spring/detailed-syllabus-apm120.pdf) lists material used for each lecture.

Course materials are the property of the instructors or other copyright holders, are provided for your personal use, and may not be distributed or posted on any websites.

Prerequisites: Applied/Math 21a and 21b or equivalent; CS50, APM10, or equivalent.

- Computer Skills: Programming experience is expected, and homework assignments involve significant code writing; you may use either Matlab or python. Using Matlab: install from [FAS software downloads.](http://downloads.fas.harvard.edu/download?platform=all) For a Matlab refresher, register in advance to the [Matlab boot camp,](https://wiki.harvard.edu/confluence/pages/viewpage.action?spaceKey=fasmatlab&title=MATLAB+Boot+Camp+Home) 3 lectures at the start of the term. Using python: Install [anaconda](https://www.anaconda.com/download/) for python 3.8. Course demos have been tested by running tom from a terminal. Python is a great way to go and is fully supported in APM120, yet some of its packages are a bit more complicated to install and require some Googling and a hacker-spirit. . . :-)
- Sections/ weekly HW help sessions: Monday 5–7 pm, or as advertised, in the EPS faculty lounge on the 4th floor of Hoffman, 20 Oxford St. Please come to work on the homework assignments, ask questions, and to offer help to others.
- In-class mini-quizzes: Login to [polleverywhere.com](https://www.polleverywhere.com/) using your Canvas email and set up a new password. Respond to in-class polls at [pollev.com/apm120](https://pollev.com/apm120) or using their app. In-class participation is a component of the course grade.
- Homework assigned every Tuesday (Canvas/Files/), due the following Tuesday, 1 pm. Practicing the lecture material via the weekly HW assignments is the only way to become comfortable with the subjects covered. Solutions are released weekly.
	- Course forum: Please post questions regarding HW/ quizzes to the course forums

[\(piazza.com/harvard/spring2022/apmth120\)](http://piazza.com/harvard/spring2022/apmth120), rather than emailing the teaching staff. You are very welcome to respond to other student questions.

• Electronic homework submission via [www.gradescope.com/courses/279667:](https://www.gradescope.com/courses/279667) Your submission, including code and figures, should not exceed 20 Mb or 30 pages. It may be typeset or scanned but must be clear, easily legible, and correctly rotated. A scan using a phone app (e.g., [this\)](https://www.thegrizzlylabs.com/genius-scan/) may be acceptable if done carefully. Upload different files for the different questions, or upload a single pdf and tag which pages contain answers to which question; see [tutorial video.](https://help.gradescope.com/article/ccbpppziu9#submitting_a_pdf) Unacceptable scans could lead to a rejection of the submission or to a grade reduction of 15%. Late submissions would lead to a reduction of 2% per minute after the due time.

### Quizzes, final, in-class mini-quizzes, grading: two evening quizzes,

- 1. Wednesday, March 2, 2022, 6:30–9 pm EST
- 2. Wednesday, April 6, 2022, 6:30–9 pm EST

Contact Eli when these are announced, about 10 days before these dates, if you have any conflicts. Homework, quizzes, and the final contain extra credit problems that can bring the grade to 110 out of 100. Mini-quizzes during class involve responding to multiple-choice questions via [Poll-Everywhere,](https://www.polleverywhere.com/) after a discussion among the students, with repeated opportunities to vote; credit for mini-quizzes requires answering 75% correctly and is split between the periods before and after spring break.

Regrading: Homework and quiz grades are posted to canvas; please come to Eli's office hours within 7 days of the release of grades if you see a problem. Please approach (email/visit) Eli rather than the TFs with any grading issues. Grading:

 $HW = min(100, mean\{homework assignments, ignoring lowest grade\})$ 

mini-quizzes = 50 if answered 75% of in-class mini-quizzes until spring break, 0 otherwise; 50 more for classes after spring break

Course grade =  $\min(100, 0.35 \times HW + 0.15 \times \min(100, \text{quiz1}) + 0.15 \times \min(100, \text{quiz2})$ 

 $+0.30\times\min(100,\text{final})+0.1\times\min\{\text{quizes}\}\$ 

The total maximum  $\#$  of points is 105, and the maximum course grade is 100. Then, A: > 94, A-: > 89, B+: > 83, B: > 75... The course may be taken pass/fail only in unusual circumstances and with instructor approval during the first week of classes.

- Collaboration policy: We strongly encourage you to discuss and work on homework problems with other students and with the teaching staff. However, after discussions with peers, you need to work through the problems yourself and ensure that any answers you submit for evaluation are the result of your own efforts, reflect your own understanding, and are written in your own words. In the case of assignments requiring programming, you need to write and use your own code; code sharing is not allowed. You must cite any books, articles, websites, lectures, etc. used.
- **Textbooks: [Str:]** Strang, G, Linear Algebra and its Applications, [4th ed., 2006](https://www.amazon.com/Linear-Algebra-Its-Applications-4th/dp/0030105676) (see also [this](http://math.mit.edu/~gs/linearalgebra/)[&this\)](http://math.mit.edu/~gs/learningfromdata/); [MMD:] Leskovec, Rajaraman and Ullman, "[Mining of Massive](http://infolab.stanford.edu/~ullman/mmds/book.pdf) [Datasets](http://infolab.stanford.edu/~ullman/mmds/book.pdf);" [Nielsen:] Michael Nielsen, "[Neural networks and deep learning](http://neuralnetworksanddeeplearning.com/)."

# Contents

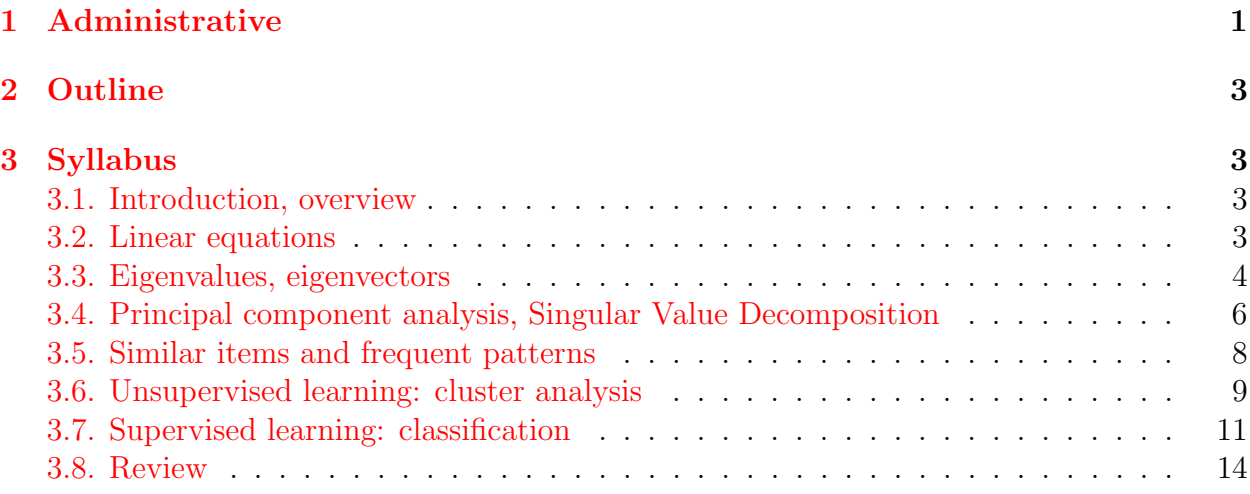

# <span id="page-2-0"></span>2 Outline

Topics in linear algebra which frequently arise in applications, especially in the analysis of large data sets: linear equations, eigenvalue problems, linear differential equations, principal component analysis, singular value decomposition, data mining methods including frequent pattern analysis, clustering, classification, and machine learning, including neural networks and random forests. Examples will be given from physical sciences, biology, climate, commerce, the internet, image processing, and more.

Please see [here](http://www.seas.harvard.edu/climate/eli/Courses/APM120/Sources/01-Introduction/apm120-intro.pptx) for a presentation with a review of example applications.

# <span id="page-2-1"></span>3 Syllabus

Follow links to see the source material and Matlab/python demo programs used for each lecture under the appropriate section of the course [downloads](http://www.seas.harvard.edu/climate/eli/Courses/APM120/Sources/) web page. Grayed subjects below are not covered this year.

<span id="page-2-2"></span>1. Introduction, overview. [Sources.](http://www.seas.harvard.edu/climate/eli/Courses/APM120/Sources/01-Introduction/)

We'll discuss some logistics, the course requirements, textbooks, provide an overview of the course, what to expect and what not to expect [\(presentation\)](http://www.seas.harvard.edu/climate/eli/Courses/APM120/Sources/01-Introduction/apm120-intro.pptx).

- <span id="page-2-3"></span>2. Linear equations. [Sources.](http://www.seas.harvard.edu/climate/eli/Courses/APM120/Sources/02-Linear-equations/) Notes: chapter 2.
	- (a) Notation
	- (b) Motivation: matrices and linear equations arise in the analysis of electrical networks, chemical reactions, large ones arise in network analysis, Leontief economic models, numerical finite-difference solution of PDEs, and more.
- (c) Medical tomography as an example application of linear equations, which may lead to either under or over-determined systems (notes, section 2.1.1).
- (d) Reminder: row and column geometric interpretations for linear equations  $Ax = b$ ,  $a_{ij}x_j = b_i$  (notes §2.2; 2d example; geometric [interpretation](http://www.seas.harvard.edu/climate/eli/Courses/APM120/Sources/02-Linear-equations/1-notation-basics-and-geometric-interpretation/) of linear eqns in 3d.m/py). Solving linear equations using Gaussian elimination and back substitution  $(Str §1.3)$ . Cost (number of operations, Str§1.3).
- (e) Solution of large linear systems via direct vs iterative techniques
	- i. Direct method: LU factorization (notes §2.4; Str§1.5, see Matlab/python demos of both a detailed hand-calculation for a 3×3 matrix and a using library routines [here.](http://www.seas.harvard.edu/climate/eli/Courses/APM120/Sources/02-Linear-equations/2-direct-solution/) More on why the LU decomposition algorithm works in notes §2.4.5 and in why LU works.txt [demo,](http://www.seas.harvard.edu/climate/eli/Courses/APM120/Sources/02-Linear-equations/2-direct-solution/why_LU_works.txt) or in chapters 20, 21 of [Trefethen and Bau III](#page-14-0) [\(1997\)](#page-14-0).
	- ii. Iterative projection methods: algebraic reconstruction technique (notes §2.6.2, aka the Kaczmarz method).
	- iii. Iterative relaxation methods: Jacobi, Gauss-Seidel, SOR (notes §2.6; Str§7.4; a code with an **SOR\_[example.m/py](http://www.seas.harvard.edu/climate/eli/Courses/APM120/Sources/02-Linear-equations/3-iterative-solution/)**, and **SOR** derivation notes; convergence is further discussed in [notes](http://math.unice.fr/~frapetti/CorsoF/cours3.pdf) by RAPETTI-GABELLINI Francesca, and typically systems based on matrices that are either diagonally-dominant, or symmetric positive definite, or both, tend to converge best).
- (f) Does a solution exist and is it sensitive to noise/ round-off error? (notes §2.8, Str§1.7). Two examples from showing the effects of ill conditioned matrix and of using wrong algorithm even with a well conditioned matrix.
- (g) Dealing with huge systems:
	- i. Special cases: sparse, banded and diagonal matrices (notes §2.10.1; [wikipedia](http://www.seas.harvard.edu/climate/eli/Courses/APM120/Sources/02-Linear-equations/4-sparse-matrices/sparse_matrix-wikipedia.pdf) and sparse matrix [example.m/py](http://www.seas.harvard.edu/climate/eli/Courses/APM120/Sources/02-Linear-equations/4-sparse-matrices/)) Bad news: LU factorization of a sparse matrix is not necessarily sparse (example: LU of sparse [matrix.m/py](http://www.seas.harvard.edu/climate/eli/Courses/APM120/Sources/02-Linear-equations/4-sparse-matrices/)), so it might be best to use an iterative method to solve the corresponding linear system of eqns. This may be alleviated by some degree using complete (full) pivoting.
	- ii. Google's MapReduce (Hadoop) algorithm: general idea and word-count example (notes §2.10.3; MMD§2 intro, pp 21–22). Additional Examples: (i) finding mutual friends on Facebook; (ii) calculating mean daily flight delays; (iii) matrix-matrix multiplication using one MapReduce step. Code examples: [here.](http://www.seas.harvard.edu/climate/eli/Courses/APM120/Sources/02-Linear-equations/5-MapReduce) The more efficient two step approach to matrix multiplication (MMD§2.3.9). The story behind the development of MapReduce: [here.](http://www.seas.harvard.edu/climate/eli/Courses/APM120/Sources/02-Linear-equations/5-MapReduce/popular-press)
- <span id="page-3-0"></span>3. Eigenvalues, eigenvectors. [Sources.](http://www.seas.harvard.edu/climate/eli/Courses/APM120/Sources/03-Eigenvalues-eigenvectors/) Notes: chapter 3.
- (a) Motivation: Google's PageRank; partitioning (clustering) of graphs/ networks; differential equations and explosive development of weather systems.
- (b) Reminder: Eigenvalue problems  $Ax = \lambda x$ , finding eigenvalues through  $\det(A - \lambda I) = 0$ , then finding eigenvectors by solving  $(A - \lambda_i I)\mathbf{e}_i = 0$  (Str§5.1). Similarity transformation  $S^{-1}AS$  and diagonalization of matrices with a full set of eigenvectors (Str§5.2) and of symmetric matrices (Str§5.6, 5S).
- (c) Google's PageRank algorithm: (notes §3.2) First, Google vs BMW: [here.](http://www.seas.harvard.edu/climate/eli/Courses/APM120/Sources/03-Eigenvalues-eigenvectors/1-Google-PageRank/1-Google-vs-BMW) Modeling the Internet via a random walker and the PageRank algorithm from p 1–7 [here.](http://www.seas.harvard.edu/climate/eli/Courses/APM120/Sources/03-Eigenvalues-eigenvectors/1-Google-PageRank/2-Investigating-Googles-PageRank-algorithm.pdf) See [demo codes.](http://www.seas.harvard.edu/climate/eli/Courses/APM120/Sources/03-Eigenvalues-eigenvectors/1-Google-PageRank/) It turns out that PageRank is the eigenvector with the largest eigenvalue of the transition matrix. The theoretical background, proving that there is a PageRank and that it is unique is the Perron-Frobenius theorem stating that a stochastic matrix (each row sums to one) with all positive elements has a single largest eigenvalue equal to one. See Wikipedia for the [theorem](http://en.wikipedia.org/wiki/Perron-Frobenius_theorem) and for [stochastic matrices;](http://en.wikipedia.org/wiki/Stochastic_matrix)
- (d) Power methods (notes §3.4)
	- i. Calculating the largest eigenvalue/ vector;
	- ii. Calculating the largest  $p$  eigenvalues/ vectors of a normal matrix with orthogonal eigenvectors using the block power method (example code: block power method [example.m/py](http://www.seas.harvard.edu/climate/eli/Courses/APM120/Sources/03-Eigenvalues-eigenvectors/2-power-method/))
	- iii. Inverse power method: calculating the smallest eigenvalue/ eigenvector;
	- iv. The shifted inverse power method (notes §3.4.5; Str§7.3).
	- v. Deflation methods for calculating the next eigenvalues/vectors (notes §3.4.6): Hotelling deflation for orthogonal eigenvectors; Wielandt deflation for the more general case (eigenvalues only). Extracting eigenvectors as well, and the actual deflation of the matrix.
- (e) Spectral clustering (partitioning) of networks via eigenvectors of corresponding Laplacian matrices (notes §3.6)
	- i. Preliminaries: More on networks and matrices: Transition matrix was covered already as part of the PageRank algorithm above (MMD example 5.1, p 166). Adjacency matrix (example 10.16, p 363), Degree matrix (example 10.17, p 364), Laplacian matrix (example 10.18, p 364).
	- ii. Spectral clustering (code, network [classification](http://www.seas.harvard.edu/climate/eli/Courses/APM120/Sources/03-Eigenvalues-eigenvectors/3-network_classification/) example.m/py and [notes,](http://www.seas.harvard.edu/climate/eli/Courses/APM120/Sources/03-Eigenvalues-eigenvectors/3-network_classification/notes-network-classification-using-Laplacian-matrix.pdf) expanding on MMD§10.4.4 and example 10.19, pp 364-367).
- (f) Solving large eigenvalue problems efficiently: QR (Gram-Schmidt) factorization and Householder transformations (Str§7.3)
- (g) Generalized eigenvalue problems (notes  $\S 3.11$ )  $Ax = \lambda Bx$ , arise in both differential equations and in classification problems (see later in the course). If A, B are symmetric, it is not a good idea to multiply  $B^{-1}$  to obtain a standard eigenproblem because  $B^{-1}A$  is not necessarily symmetric. Instead, transform to

a regular eigenvalue problem using Cholesky decomposition (code, Generalized eigenvalue [problem.m/py](http://www.seas.harvard.edu/climate/eli/Courses/APM120/Sources/03-Eigenvalues-eigenvectors/4-generalized-eigenvalue-problem/), and [notes\)](http://www.seas.harvard.edu/climate/eli/Courses/APM120/Sources/03-Eigenvalues-eigenvectors/4-generalized-eigenvalue-problem/notes-generalized-eigenvalue-problem.pdf).

- (h) Linear ordinary differential equations and matrix exponentiation (notes §3.8; Str§5.4, remark on higher order linear eqns, heat PDE example on). Eigenvalues and stability (Str§5.4; phase space plots and Romeo and Juliet from [Strogatz](#page-14-1) [\(1994\)](#page-14-1) §5.3). Matlab/python demos: first run love [affairs\(1\)](http://www.seas.harvard.edu/climate/eli/Courses/APM120/Sources/03-Eigenvalues-eigenvectors/5-linear-ODEs-and-matrix-exponentiation/) and then run all ODE examples. $m/py$ . Emphasize that solution behavior is determined by real and imaginary part of eigenvalues.
- (i) Dramatic surprises on the path to tranquility: Non-normal matrices, transient amplification and optimal initial conditions (notes §3.9, and code, non-normal\_transient\_[amplification.m/py](http://www.seas.harvard.edu/climate/eli/Courses/APM120/Sources/03-Eigenvalues-eigenvectors/6-nonnormal-transient-amplification/)).
- (j) Jordan form and generalized eigenvectors: when a straightforward diagonalization using standard eigenvectors doesn't work because they are not independent (notes §3.13)
	- i. A simple example of the issue using the beginning of the demo code Jordan<sub>[demo.m/py](http://www.seas.harvard.edu/climate/eli/Courses/APM120/Sources/03-Eigenvalues-eigenvectors/7-Jordan-form/).</sub>
	- ii. Definition and statement of the ability to always transform to a Jordan normal form  $(Str, 5U)$ .
	- iii. Second order ODE equivalent to a first-order set in Jordan form, that leads to a resonant solution, see [notes.](http://www.seas.harvard.edu/climate/eli/Courses/APM120/Sources/03-Eigenvalues-eigenvectors/7-Jordan-form/notes-ODEs-and-Jordan-form.pdf)
	- iv. How to find the Jordan form using the matrix of generalized eigenvalues detailed [example](http://www.seas.harvard.edu/climate/eli/Courses/APM120/Sources/03-Eigenvalues-eigenvectors/7-Jordan-form/jordan_demo_out.pdf) of a simple case. (Time permitting: additional details in Str App B; and in [notes](http://www.seas.harvard.edu/climate/eli/Courses/APM120/Sources/03-Eigenvalues-eigenvectors/7-Jordan-form/more/computing-Jordan-form-Enrico-Arbarello.pdf) on the more general case by Enrico Arbarello).
	- v. Extreme sensitivity to round-off error: demonstrated by final part of above Matlab/python demo.
	- vi. (Time permitting:) Proof by recursion that a Jordan form can always be found is also in Str Appendix B.

### <span id="page-5-0"></span>4. Principal component analysis, Singular Value Decomposition. [Sources.](http://www.seas.harvard.edu/climate/eli/Courses/APM120/Sources/04-PCA-SVD/) Notes: chapter 4.

- (a) Motivation: dimension reduction, e.g., image compression, face recognition, El Niño; comparing the structure of folded proteins; more unknowns than equations
- (b) Principal Component Analysis (PCA; also known as Factor Analysis or Empirical Orthogonal Functions): calculation from covariance matrix (notes §4.1).
- (c) Singular Value Decomposition (SVD): statement, examples, and practical hints for calculating the SVD decomposition,  $X = U\Sigma V^T$  (notes §4.3.1; Str§6.3 including remarks 1,2,4,5 and examples 1,2; note that  $Au_i = \sigma_i v_i$  and  $A^T \mathbf{v}_i = \sigma_i \mathbf{u}_i$  these are therefore "right and left eigenvectors"). Note:

eigenvectors of a symmetric matrix  $A = A<sup>T</sup>$  are orthogonal because this matrix is also normal, see proof in notes, appendix §B.

- (d) Geometric interpretation of SVD for the particular case of a real square matrix with a positive determinant (notes  $\S 4.3.2$ ; see [animation](https://en.wikipedia.org/wiki/Singular_value_decomposition#/media/File:Singular_value_decomposition.gif) and caption from Wikipedia by Kieff, with some more details [here.](http://www.seas.harvard.edu/climate/eli/Courses/APM120/Sources/04-PCA-SVD/SVD/2-geometric-interpretation/Singular-Value-Decomposition-geometric-intepretation-Wikipedia.pdf))
- (e) SVD applications
	- i. Image compression, low-rank approximation, (notes §4.5; Str§6.3, code: SVD applications image [compression.m/py](http://www.seas.harvard.edu/climate/eli/Courses/APM120/Sources/04-PCA-SVD/SVD/3-image-compression/)), variance explained.
	- ii. Effective rank of a matrix (notes  $\S4.9.1$ ;  $\text{Str}\S6.3$ , matrix condition number and norm (Str§7.2). Code, SVD\_[applications](http://www.seas.harvard.edu/climate/eli/Courses/APM120/Sources/04-PCA-SVD/SVD/4-matrix-rank-norm-condition-number/)\_matrix\_rank\_norm\_condition\_number.m/py).
	- iii. Polar decomposition (notes  $\S4.7$ ;  $\text{Str}\S6.3$ ). Applications exist in computer animation (notes §4.7.1), comparing protein structures (notes §4.7.2), continuum mechanics, robotics, and more.
		- A. A simple demo, SVD applications polar [decomposition](http://www.seas.harvard.edu/climate/eli/Courses/APM120/Sources/04-PCA-SVD/SVD/5-polar-decomposition/) example.m/py, of the geometric interpretation of polar decomposition.
		- B. Computer animation (notes §4.7.1; SVD applications polar decomposition [animation.m/py](http://www.seas.harvard.edu/climate/eli/Courses/APM120/Sources/04-PCA-SVD/SVD/5-polar-decomposition/))
		- C. The polar-decomposition-based Kabsch Algorithm for comparing protein structures using the root-mean-square deviation method (notes §4.7.2, [\(Kavraki,](#page-13-1) [2007,](#page-13-1) p 1-5), and a demo, SVD applications polar [decomposition](http://www.seas.harvard.edu/climate/eli/Courses/APM120/Sources/04-PCA-SVD/SVD/5-polar-decomposition/) Kabsch example.m/py).
		- D. Proof that polar decomposition of the correlation matrix between molecule coordinates is indeed the optimal rotation matrix (notes  $\S 4.7.2$ ).
	- iv. When the number of unknowns is different from the number of equations:
		- A. Overdetermined systems: more equations than unknown and least squares. (i) Brief reminder (notes  $\S4.9.2$ ). (ii) Using QR decomposition (cover it first if it was not covered in the eigenvalue/ vector section) for an efficient solution of least-square problems (Str§7.3).
		- B. Under-determined systems, more unknowns then equations: pseudo inverse solution using SVD and a short proof that it is indeed the smallest-norm solution (notes §4.9.5; Str§6.3; example, SVD\_application\_[underdetermined](http://www.seas.harvard.edu/climate/eli/Courses/APM120/Sources/04-PCA-SVD/SVD/6-overdetermined-and-underdetermined-linear-eqns/)\_linear\_eqns.m/py).
		- C. Rank-deficient over-determined or under-determined systems:  $r < \min(N, M)$  (notes §4.9.6).
		- D. A review of all types of linear equations using the demo Review examples linear [equations.m/py](http://www.seas.harvard.edu/climate/eli/Courses/APM120/Sources/04-PCA-SVD/SVD/6-overdetermined-and-underdetermined-linear-eqns/).
	- v. PCA using SVD: (notes §4.11.1) and an example, PCA small data example using [SVD.m/py](http://www.seas.harvard.edu/climate/eli/Courses/APM120/Sources/04-PCA-SVD/SVD/7-PCA-MCA/).
- vi. Multivariate Principal Component Analysis and Maximum Covariance Analysis (MCA): analysis of two co-varying data sets. E.g., M stocks from NY and L stocks from Tokyo, both given for N times:  $Y_{mn}$ ,  $T_{ln}$  (notes §4.11.2; Matlab/python demos in Sources).
- vii. The Netflix challenge part I: latent factor models and SVD. First, highlighted text and Figs. 1 and 2 on pp 43-44 of **[Koren et al.](#page-13-2)** [\(2009\)](#page-13-2); then, notes §4.13; finally, example code, SVD\_[applications](http://www.seas.harvard.edu/climate/eli/Courses/APM120/Sources/04-PCA-SVD/SVD/8-Netflix/)\_Netflix.m/py. [Optional: information on the fuller procedure in highlighted parts of section 6.1 of [Vozalis and Margaritis](#page-14-2) [\(2006\)](#page-14-2) available [here;](http://www.seas.harvard.edu/climate/eli/Courses/APM120/Sources/04-PCA-SVD/SVD/8-Netflix/) Instead of eqn  $(4)$  in Vozalis, let the predicted rating of movie a by user j be  $pr_{aj} = \sum_{i=1}^{n} sim_{ji}(rr_{ai} + \bar{r}_a) / (\sum_{i=1}^{n} |sim_{ji}|)$ , where  $sim_{ji}$  is the similarity between the ratings of movies  $i, j$  by all users, and the sum is over movies.
- <span id="page-7-0"></span>5. Similar items and frequent patterns. [Sources.](http://www.seas.harvard.edu/climate/eli/Courses/APM120/Sources/05-Similar-items-and-frequent-patterns/) Notes: chapter 5.
	- (a) Motivation for similar items: face recognition, fingerprint recognition, comparing texts to find plagiarism, Netflix movie ratings. (MMD§3)
	- (b) Similar items:
		- i. Jaccard Similarity index (MMD§3.1.1 p 74; demo, Jaccard\_[examples.m/py](http://www.seas.harvard.edu/climate/eli/Courses/APM120/Sources/05-Similar-items-and-frequent-patterns/1-similar-items/), for logicals, numbers, text files).
		- ii. Converting text data to numbers: Shingles, k-shingles, hashing, sets of hashes (MMD§3.2 p 77-80; section 1 of **[notes](http://www.seas.harvard.edu/climate/eli/Courses/APM120/Sources/05-Similar-items-and-frequent-patterns/1-similar-items/notes-hash-functions-and-MinHash-summary.pdf)** and corresponding Matlab/python **[demo](http://www.seas.harvard.edu/climate/eli/Courses/APM120/Sources/05-Similar-items-and-frequent-patterns/1-similar-items/simple_hash_function.m/py)** of an oversimplified hash function; another demo, crc32 [demo.m/py](http://www.seas.harvard.edu/climate/eli/Courses/APM120/Sources/05-Similar-items-and-frequent-patterns/1-similar-items/), for the Cyclic Redundancy Check (crc32) hash function)
		- iii. Matrix representation of sets (MMD§3.3.1 p 81)
		- iv. (Time permitting:) MinHash algorithm for comparing sets (MMD§3.3 p 80-86, and section 2 of [notes](http://www.seas.harvard.edu/climate/eli/Courses/APM120/Sources/05-Similar-items-and-frequent-patterns/1-similar-items/notes-hash-functions-and-MinHash-summary.pdf) with summary of MinHash steps)
			- A. Minhashing: creating a similarity-conserving signature matrix that is much smaller than the original data matrix, and that allows for an efficient comparison of sets. Signature matrix is based on a set of random permutations of the rows of the data matrix (MMD§3.3.2,§3.3.4 p 81-83)
			- B. "Proof" that the probability of having similar MinHash signatures of two sets is equal to the Jaccard similarity of the two sets (MMD§3.3.3 p 82-83)
			- C. MinHash signature estimated using a set of random hash functions acting on the data matrix (MMD§3.3.5 p 83-86)
			- D. Additional resources: code, MinHash\_and\_signature\_matrix\_[example.m/py](http://www.seas.harvard.edu/climate/eli/Courses/APM120/Sources/05-Similar-items-and-frequent-patterns/1-similar-items/), for calculating signature matrix and using it to estimate Jaccard similarity; A more elaborate example [python code](http://www.seas.harvard.edu/climate/eli/Courses/APM120/Sources/05-Similar-items-and-frequent-patterns/1-similar-items/MinHash-pyhton-example-Chris-McCormick/) by Chris McCormick, run using spyder)
- E. Locality-Sensitive Hashing (LSH, MMD§3.4-3.8)
- (c) (Time permitting:) Motivation for frequent patterns: market basket analysis: hot dogs and mustard, diapers and beer; frequently combined Internet searches: Brad and Angelina; medical diagnosis: biomarkers in blood samples and diseases; detecting plagiarism. (MMD§6)
- (d) Frequent patterns and association rules.
	- i. Mining frequent patterns (and association rule learning): support for set I (number of baskets for which  $I$  is a subset);  $I$  is frequent if its support is larger than some threshold support s;  $(MMD§6.1 p 201-206)$
	- ii. Association rules  $I \rightarrow j$  between a set I and an item j; confidence (fraction of baskets with I that also contain j) and interest (difference between confidence in  $I \rightarrow j$  and fraction of baskets that contain j); (MMD§6.1.3-6.1.4)
	- iii. Apriori algorithm: (MMD§6.2, highlighted parts on p 209-217)
		- A. Baskets as sets of numbers (MMD§6.2.1 p 209)
		- B. Monotonicity of itemsets (MMD§6.2.3 p 212)
		- C. A-priory first pass; renumbering of relevant itemsets between passes; and second pass to identify frequent pairs (MMD§6.2.5; a simple code, apriori [example.m/py](http://www.seas.harvard.edu/climate/eli/Courses/APM120/Sources/05-Similar-items-and-frequent-patterns/2-frequent-patterns/))
		- D. Beyond frequent pairs: larger frequent itemsets (MMD§6.2.6)
		- E. Example of finding association rules via A-priori algorithm, [Matlab code](http://www.seas.harvard.edu/climate/eli/Courses/APM120/Sources/05-Similar-items-and-frequent-patterns/2-frequent-patterns/Apriori-AssociationRules-Narine-Manukyan/) by Narine Manukyan, run using demoAssociationAnalysis;
- <span id="page-8-0"></span>6. Unsupervised learning: cluster analysis. [Sources.](http://www.seas.harvard.edu/climate/eli/Courses/APM120/Sources/06-Cluster-analysis/) Notes: chapter 6.
	- (a) Motivation: Archaeology/Anthropology; Genetics; TV marketing; Criminology; Medical imaging; Internet/ social networks; Internet search results; Weather and climate.
	- (b) Overview: Two main approaches to clustering: hierarchical (each point is an initial cluster, then clusters are being merged to form larger ones) and point-assignment (starting with points that are cluster representatives, clusteroids, and then adding other points one by one). Other considerations: Euclidean vs non, and large vs small memory requirements (MMD§7.1.2, p 243).
	- (c) Distances/ metrics (notes §6.2)
		- i. Requirements from a distance: MMD§3.5.1, p92-93.
		- ii. Examples of distance functions ( $\text{MMD}\S3.5$ , p 93–97): Euclidean ( $L_2$ ) distance),  $L_r$  distance, Manhattan (sum of abs values,  $L_1$  norm), maximum  $(L_{\infty})$ , Hamming distance between two strings of equal length or between vectors of Booleans or other vectors, cosine (difference between angles),

Jaccard distance (one minus Jaccard similarity), edit. Noting that "average" distance does not necessarily exist in non-Euclidean spaces (p97).

- (d) Curse of dimensionality: problems with Euclidean distance measures in high dimensions, where random vectors tend to be far from each other and perpendicular to each other, making clustering difficult (notes §6.3; MMD§7.1.3 p 244-245, code: curse of [dimensionality.m/py](http://www.seas.harvard.edu/climate/eli/Courses/APM120/Sources/06-Cluster-analysis/1-distances-and-curse-of-dimensionality/))
- (e) Hierarchical clustering (notes §6.5): intro and example (MMD§7.2.1, Figs 7.2, 7.3, 7.4, 7.5, and the resulting dendogram in Fig 7.6), efficiency (MMD§7.2.2, p 248–249), merging and stopping criteria (MMD§7.2.3), in non Euclidean spaces using clustroids  $(MMD\S 7.2.4, p 252-253)$ . (Use run [hierarchical](http://www.seas.harvard.edu/climate/eli/Courses/APM120/Sources/06-Cluster-analysis/2-hierarchical-clustering/) clustering demos.m/py to run three relevant demos: First detailed hand calculation, then the example script run first with argument (2) and then with  $(20)$ . The hierarchical clustering simpler [example.m/py](http://www.seas.harvard.edu/climate/eli/Courses/APM120/Sources/06-Cluster-analysis/2-hierarchical-clustering/) code there is a bare-bone version that can be useful in HW)
- (f) K-means algorithms (notes §6.7): these are point-assignment/ centroid-based clustering methods.
	- i. Basics (MMD§7.3.1),
	- ii. Initialization ( $\text{MMD}\$  $7.3.2$ ; e.g., initialize centroids on k farthest neighbors)
	- iii. Choosing  $k$  (**MMD**§7.3.3).
	- iv. Demos: using run kmeans\_[clustering](http://www.seas.harvard.edu/climate/eli/Courses/APM120/Sources/06-Cluster-analysis/3-k-means/)\_demos.m/py, first a detailed hand calculations and then the a more detailed example.
- (g) Self-organizing maps ("Kohonen maps", a type of an artificial neural network; notes  $\S 6.9$ .
- (h) Mahalanobis distance: first for stretched data, diagonal covariance matrix, then non-diagonal, stretched and rotated (notes §6.11).
- (i) Spectral clustering into two or more sub-clusters (notes §6.13). Such clustering using eigenvector 2 was already covered for networks, using the Laplacian matrix of the network, in the eigenvalues/ eigenvectors section.
	- i. First a reminder of network clustering (notes §3.6).
	- ii. Then for clustering of other data: Form a distance matrix  $s_{ij} = |\mathbf{x}_i \mathbf{x}_j|$ , defined here as the distance between points  $i$  and  $j$  in the set; then a "similarity" matrix (equivalent to adjacency matrix in network clustering) using, e.g.,  $w_{ij} = \exp(-s_{ij}^2/\sigma^2)$ , then a diagonal degree matrix  $d_i = \sum_j w_{ij}$ , and finally the Laplacian matrix  $L = D - W$  (highlighted parts in p 1-4 of [Von-Luxburg](#page-14-3) [\(2007\)](#page-14-3)
	- iii. A proof that the quadratic form  $\mathbf{x}^T \mathbf{L} \mathbf{x}$  is equal to the sum over squared differences of linked pairs (Proposition 1 on p 4 of [Von-Luxburg,](#page-14-3) [2007\)](#page-14-3)
	- iv. Demos of dividing data into two clusters, first two examples in run spectral clustering [examples.m/py.](http://www.seas.harvard.edu/climate/eli/Courses/APM120/Sources/06-Cluster-analysis/6-spectral-clustering/)
- v. Two options for dividing data into more than two clusters: (1) [Wikipedia](http://en.wikipedia.org/wiki/Spectral_clustering) adds that "The algorithm can be used for hierarchical clustering by repeatedly partitioning the subsets in this fashion". (2) More interestingly, can also cluster into  $k > 2$  parts using eigenvectors 2 to k, see box on section 4 on p 6 of [Von-Luxburg](#page-14-3) [\(2007\)](#page-14-3), and the third example in run spectral clustering [examples.m/py.](http://www.seas.harvard.edu/climate/eli/Courses/APM120/Sources/06-Cluster-analysis/6-spectral-clustering/)
- vi. Benefit: clustering *n* data vectors that are only  $(k-1)$ -dimensional [eigenvectors  $2-k$ ]; Much more efficient than clustering original n d-dimensional data points where d could be much larger than  $(k-1)$ .
- (j) BFR: Clustering large data sets that cannot be fully contained in memory: BFR algorithm and Summarization (notes §6.15; MMD§7.3.4 and 7.3.5, p 257 to middle of 261)
- (k) CURE (Clustering Using REpresentatives), for clusters that have complex shapes, such as concentric rings. This is a point-assignment clustering algorithm, like k-means, not relying on centroids but on a set of representative points that span an entire complex-shaped cluster (notes §6.16; MMD§7.4, p  $262-265$ ; and several demos using run CURE examples. m/py of Hierarchical clustering based on an appropriate distance measure to find the representatives and then point assignment to cluster the rest of the data)
- (l) Outlier/ anomaly detection: a brief overview only. Motivation: unusual credit activity as an indication of credit card theft. Detection using statistical methods, e.g., assuming Gaussian distribution.
- <span id="page-10-0"></span>7. Supervised learning: classification. [Sources.](http://www.seas.harvard.edu/climate/eli/Courses/APM120/Sources/07-Classification/) Notes: chapter 7. (We stick to Euclidean distances for now, other options were discussed under cluster analysis).
	- (a) Motivation: Optical character recognition, handwriting recognition, speech recognition, spam filtering, language identification, sentiment analysis of tweets (e.g., angry/ sad/ happy), amazon book recommendation, Netflix challenge, online advertising and ad blocking on Internet sites, credit scores, predicting loan defaulting, and Mastering the game of Go!
	- (b) Machine learning Introduction (MMD§12.1, p 439-443)
	- (c) Perceptrons: Intro (notes §7.2; MMD§12.2 p 447); zero threshold (MMD§12.2 first two paragraphs, 12.2.1, p 448–450); allowing threshold to vary (MMD§12.2.4, p 453); problems (MMD§12.2.7, simply show Figs. 12.11,12.12,12.13 on p 457–459). Use perceptron [classification](http://www.seas.harvard.edu/climate/eli/Courses/APM120/Sources/07-Classification/1-perceptrons/) example.m/py, see comments at top of code for useful cases to show; for adjustable step I made step size  $(\eta)$  proportional to deviation of current data point that's not classified correctly  $(\eta = | \mathbf{x} \cdot \mathbf{w} - \theta |),$ but bounded on both sides, say  $0.01 < \eta < 1$ .
- (d) Support vector machines (notes  $\S7.3$ ; MMD $\S12.3$ , p 461-469);
	- i. Introduction, formulation for separated data sets, formulation for overlapping data sets, solution via gradient method and a numerical Example 12.9 of the final algorithm
	- ii. Misc Matlab/python demos, run all relevant ones using run SVM [demos.m/py](http://www.seas.harvard.edu/climate/eli/Courses/APM120/Sources/07-Classification/2-support_vector_machines/).
- (e) A brief introduction to Multi-Layer Artificial "feed forward" Neural Networks  $(notes §7.4):$ 
	- i. Motivation: these are based on a powerful extension of the perceptron idea, and allow computers to perform image/ voice/ handwriting/ face recognition, as well as [Mastering the game of Go.](http://www.seas.harvard.edu/climate/eli/Courses/APM120/Sources/07-Classification/3-neural-networks/more/)
	- ii. Introduction: perceptron as a neural network with no hidden layers; failure of perceptron for XOR, and success using one hidden layer and a simple nonlinear activation function; a general one-hidden layer formulation (highlighted parts of the [introductory notes](http://www.seas.harvard.edu/climate/eli/Courses/APM120/Sources/07-Classification/3-neural-networks/1-intro-to-neural-networks-Lee-Jacobson-Stanford.pdf) by Lee Jacobson)
	- iii. Details: architecture (including number of layers, number of nodes in each layer, geometry of connections between nodes); example activation functions: tansig, sigmoid, rectified linear, softplus; selecting output layer activation function based on need for (1) regression (linear output layer), (2) a yes or no (sigmoid output layer), (3) a discrete set of labels using a softmax output layer plus Matlab's vec2ind [\(on-line demo\)](http://neuralnetworksanddeeplearning.com/chap3.html#softmax), [\(Goodfellow](#page-13-3) [et al.](#page-13-3) [\(2016\)](#page-13-3), §6.2.2, p 181–187; the activation functions are plotted by neural networks0 activation functions [examples.m/py](http://www.seas.harvard.edu/climate/eli/Courses/APM120/Sources/07-Classification/3-neural-networks/) and in [Goodfellow et al.](#page-13-3) [\(2016\)](#page-13-3), §3.10, and Figs. 3.3, 3.4, p 69)
	- iv. Matlab/python demos, use run neural network [demos.m/py](http://www.seas.harvard.edu/climate/eli/Courses/APM120/Sources/07-Classification/3-neural-networks/) to run all, stop just before backpropagation demos which are shown later.
		- A. Understanding the internals of Matlab/python's neural networks using neural networks1 reverse engineer [manually.m/py](http://www.seas.harvard.edu/climate/eli/Courses/APM120/Sources/07-Classification/3-neural-networks/).
		- B. Two simple example neural network Matlab/python example codes for classification,

neural networks2 simple 2d [classification](http://www.seas.harvard.edu/climate/eli/Courses/APM120/Sources/07-Classification/3-neural-networks/) example.m/py and regression, neural networks3\_simple\_2d\_regression\_[example.m/py](http://www.seas.harvard.edu/climate/eli/Courses/APM120/Sources/07-Classification/3-neural-networks/), and then a failed network, neural networks4 simple 2d FAILED [classification](http://www.seas.harvard.edu/climate/eli/Courses/APM120/Sources/07-Classification/3-neural-networks/) example.m/py, to show how this can be diagnosed.

C. An example,

neural networks5 character recognition example appcr1 [Mathworks.m/py](http://www.seas.harvard.edu/climate/eli/Courses/APM120/Sources/07-Classification/3-neural-networks/), that demonstrates character recognition using Matlab's neural network toolbox.

v. Back-propagation! (notes §7.4.3) Calculating the cost gradient with respect to weights and biases (Nielsen)

- A. Cost function definition (Nielsen§1, eqn 6)
- B. Gradient descent rule (Nielsen§1, eqns 16,17, and following two paragraphs).
- C. Back-propagation: basically all of Nielsen§2.
- D. Code demos: continue running run neural network [demos.m/py](http://www.seas.harvard.edu/climate/eli/Courses/APM120/Sources/07-Classification/3-neural-networks/) from where we stopped previously, which will show the following. First, hand calculation demonstrated in neural networks6 backpropagaion hand [calculation.m/py](http://www.seas.harvard.edu/climate/eli/Courses/APM120/Sources/07-Classification/3-neural-networks/), of feedforward and backpropagation, comparing to a finite-difference estimate of gradient. Then, a full optimization of a neural network, neural networks7 [backpropagation](http://www.seas.harvard.edu/climate/eli/Courses/APM120/Sources/07-Classification/3-neural-networks/) and steepest descent.m/py, first with MNIST=0 for a simple XOR data set, and then with 1, for an actual hand-writing recognition data set (translated to Matlab from a python code by Nielsen)
- vi. Ways to recognize problems and choose parameters for neural networks (notes §7.4.4)
	- A. Learning slow-down and the improved cross-entropy cost function that resolves that [\(appropriate section of](http://neuralnetworksanddeeplearning.com/chap3.html#the_cross-entropy_cost_function) Nielsen§3, beginning to two demos after eqn 62. Use [on-line](http://neuralnetworksanddeeplearning.com/chap3.html#the_cross-entropy_cost_function) version of the chapter for the nice demos.)
	- B. Over-fitting, how to identify it and how to resolve it using (1) L2 regularization and (2) enlarging the training data set using random rotations/ added noise to original data [\(appropriate section of](http://neuralnetworksanddeeplearning.com/chap3.html#overfitting_and_regularization) [Nielsen](http://neuralnetworksanddeeplearning.com/chap3.html#overfitting_and_regularization)§3)
	- C. Weight initialization to avoid initial saturation and increase initial learning rate [\(appropriate section of](http://neuralnetworksanddeeplearning.com/chap3.html#weight_initialization) Nielsen§3)
	- D. Choosing network's hyper-parameters: learning rate (which may also vary with epochs), regularization constant, mini-batch size used the average the gradient before applying steepest descent. Trick is to first find parameters that lead to any learning, and improve from there [\(appropriate section of](http://neuralnetworksanddeeplearning.com/chap3.html#how_to_choose_a_neural_network) Nielsen§3)
	- E. Convolution layers and their advantages: parameter sharing, sparse interactions [\(Goodfellow et al.](#page-13-3) [\(2016\)](#page-13-3), §9.1–9.2); zero-padding in convolution (Fig 9.13, p 351); pooling  $(\S 9.3)$ ;
- (f) k-nearest neighbors  $(k-NN)$  (notes §7.6)
	- i. Classification: finding a label of input data based on a majority of k nearest training data neighbors when the label is discrete such as type of dog or sick vs healthy. Start with a single neighbor, including the Voronoi diagram (MMD§12.4, p 472–474 including Fig. 12.21; then [Mitchell](#page-13-4) [\(1997\)](#page-13-4), Fig. 8.1, p 233 which shows how the results of the nearest neighbor can be different from  $k = 5$  nearest ones)
- ii. Locally-weighted kernel regression: e.g., estimating house prices as function of age and living area from similar houses (Section 1 of [notes](http://www.seas.harvard.edu/climate/eli/Courses/APM120/Sources/07-Classification/4-k-NN/notes-Kernel-regression.pdf) based on [Mitchell](#page-13-4) [\(1997\)](#page-13-4), §8.3.1 p 237–238; k NN kernel regression [example.m/py](http://www.seas.harvard.edu/climate/eli/Courses/APM120/Sources/07-Classification/4-k-NN/))
- iii. Using PCA for dimensionality reduction to avoid the curse of dimensionality when looking for nearest neighbors in a high-dimensional space. (Section 2 of [notes\)](http://www.seas.harvard.edu/climate/eli/Courses/APM120/Sources/07-Classification/4-k-NN/notes-Kernel-regression.pdf)
- iv. k-NN application: the Netflix challenge part II (presentation by Atul S. Kulkarni, [remote](http://www.d.umn.edu/~kulka053/Presentation_full.pdf) and [local](http://www.seas.harvard.edu/climate/eli/Courses/APM120/Sources/07-Classification/4-k-NN/k-NN-classification-and-Netflix-Atul-S-Kulkarni_U_minnesota-Duluth.pdf) links).
- (g) Decision trees (notes §7.8, [Sources\)](http://www.seas.harvard.edu/climate/eli/Courses/APM120/Sources/07-Classification/5-decision_trees/):
	- i. Motivation, example.
	- ii. Discrete (categorical) labels, Gini index and CART algorithm.
	- iii. Continuous labels and variance minimization.
	- iv. Avoiding overfitting by limiting tree growth, and by pruning. Minimal cost-complexity pruning.
	- v. Random forests.
	- vi. Information entropy, information gain, ID3 algorithm.
- <span id="page-13-0"></span>8. REVIEW. [Sources.](http://www.seas.harvard.edu/climate/eli/Courses/APM120/Sources/08-Review/) Notes: chapter 8.

## References

<span id="page-13-3"></span>Goodfellow, I., Bengio, Y., and Courville, A. (2016). Deep Learning. MIT Press. <http://www.deeplearningbook.org>.

- <span id="page-13-1"></span>Kavraki, L. E. (2007). Molecular distance measures. OpenStax-CNX module: m11608, Version 1.23: Jun 11, 2007, http://cnx.org/content/m11608/1.23/.
- <span id="page-13-2"></span>Koren, Y., Bell, R., and Volinsky, C. (2009). Matrix factorization techniques for recommender systems. Computer, 42(8):30–37.
- Leskovec, J., Rajaraman, A., and Ullman, J. D. (2014). *Mining of massive datasets*. Cambridge University Press.
- <span id="page-13-4"></span>Mitchell, T. (1997). Machine learning. McGraw-Hill Science/ Engineering/ Math.
- Nielsen, M. A. (2015). Neural Networks and Deep Learning. Determination Press.
- Strang, G. (2006). Linear algebra and its applications. 4th ed. Cengage Learning.
- Strang, G. (2016). Introduction to linear algebra. 5th ed. Wellesley-Cambridge Press.
- Strang, G. (2019). Linear Algebra and Learning from Data. publisher TBD.

<span id="page-14-1"></span>Strogatz, S. (1994). Nonlinear dynamics and chaos. Westview Press.

- <span id="page-14-0"></span>Trefethen, L. N. and Bau III, D. (1997). Numerical linear algebra, volume 50. Siam.
- <span id="page-14-3"></span>Von-Luxburg, U. (2007). A tutorial on spectral clustering. Statistics and computing, 17(4):395–416.
- <span id="page-14-2"></span>Vozalis, M. G. and Margaritis, K. G. (2006). Applying SVD on generalized item-based filtering. IJCSA, 3(3):27–51.